## <span id="page-0-0"></span>CS4613 Lecture 10: Safety

David Bremner

February 5, 2025

### Calculator Revisited

[p. 133](https://www.cs.unb.ca/~bremner/teaching/cs4613/docs/plai-3.2.2.pdf#page=133)

```
calc : (Exp -> Value))
   (define ( calc e)
     (type-case Exp e
       \lceil(num n) (numV n)]
       [(str s) (str V s)][(plus 1 r) (num+ (calc 1) (calc r)]
       [(cat 1 r) (str++ (calc 1) (calc r))]))
```

```
Safety Checks
```

```
p. 134
```

```
calc (define ( str++ lv rv)
     (type-case Value lv
       ((strV)]s)
        (type-case Value rv
          ((strV rs) (strV (string-append ls rs)))
          (else ( error '++ "right not a string"))))
       (else ( error '++ "left not a string"))))
```
 $\triangleright$  num+ is similar

## Checking the checks

[calc](https://www.cs.unb.ca/profs/bremner/teaching/cs4613/lectures/lecture10/calc.rkt) (test ( calc ( plus ( num 1) ( num 2))) ( numV 3))  $(test (calc (plus (num 1) (plus (num 2) (num 3))))$  $(numV 6))$  $(test (calc (cat (str "hel") (str "lo"))))$ ( strV "hello"))  $(test (calc (cat (cat (str "hel") (str "l""))$  $(str "o")$ )  $(str "hello")$ (test/exn ( calc ( cat ( num 1) ( str "hello"))) "left") (test/exn ( calc ( plus ( num 1) ( str "hello"))) "right")

 $\blacktriangleright$  this is essentially the same as the "Dynamic type checking" example from Lecture 8.

## <span id="page-4-0"></span>Simulating explicit memory allocation

```
memcalc1
    (define MEMORY ( make-vector 100 -1))
    (define next-addr 0)
    (define (reset) (set! next-addr 0))
    (define ( write-and-bump v)
      (let ([n next-addr ])
        (begin
          ( vector-set! MEMORY n v)
          ( set! next-addr ( add1 next-addr ))
          n)))
```
## Reading and Writing numbers

```
(define ( store-num n)
  ( write-and-bump n))
(define (read-num a)
  ( vector-ref MEMORY a))
```

```
memcalc1
(test ( read-num ( store-num 42) ) 42)
```
## Writing strings

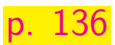

```
(define ( store-str s)
  (let ([ a0 ( write-and-bump ( string-length s))])
    (begin
      (map write-and-bump
           (map char->integer (string->list s)))
      a0)))
```

```
memcalc2</sup> (test (begin (reset) (store-str "hello")
                   ( vector-copy MEMORY 0 6))
           '#(5 104 101 108 108 111) )
```
## Reading strings back

```
memcalc\bar{3}(define ( read-str a)
      (let* ([ len ( vector-ref MEMORY a)]
              \lceil start (+ a 1)]
              [end (+ start len)]
              [slice (vector-copy MEMORY start end)]
              [lst (vector->list slice)])
        (list->string (map integer->char 1st)))
```
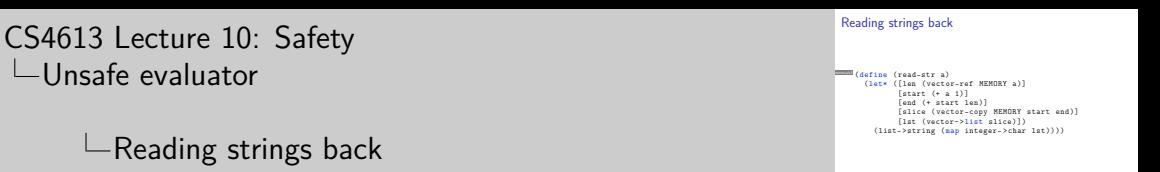

1. This is simplified compared to the book by using the imported functions vector-copy and vector->list. For a more efficient (and low level) version, see the book

2025-02-05

## Testing strings

### [memcalc3](https://www.cs.unb.ca/profs/bremner/teaching/cs4613/lectures/lecture10/memcalc3.rkt) <mark>(test (read-str (store-str "cookie monster")</mark>) "cookie monster")

## Replacing types with "addresses"

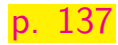

```
( define-type-alias Value Number )
(define numV store-num )
(define strV store-str )
```

```
(define ( num+ la ra)
  (numV ( + (read-num 1a) (read-num ra))))(define ( str++ la ra)
  ( strV ( string-append ( read-str la)
                         (\text{read-str }ra)))
```
### Testing the new calculator

```
memcalc4 (test (read-num (calc (plus (num 1) (num 2)))) 3)
    (test ( read-num
           (calc (plus (num 1) (plus (num 2) (num 3))))() 6)(test ( read-str
           (calc (cat (str "hel") (str "lo")))) "hello")(test ( read-str
      ( calc ( cat ( cat ( str "hel")
                       (str "l")) (str "o")))) "hello")
    (test/exn (calc (cat (num 1) (str "hello"))) "")
    (test/exn (calc (plus (num 1) (str "hello"))) "")
```
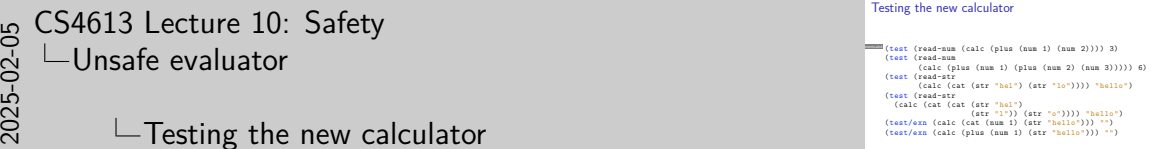

### [CS4613 Lecture 10: Safety](#page-0-0)  $\Box$ [Unsafe evaluator](#page-4-0)

- $\Box$  Testing the new calculator
- 1. We diverge from the book here in matching any error message; this so the tests pass if/when the error messages change

```
There are no errors. Everything is fine.
```

```
memcalc5
    ( read-num ( calc ( str "hello")))
    ;(read-str (calc (num 1)))
    ( read-num ( calc ( plus ( num 1) ( str " hello" ) ) ) )
    ;(read-str (calc (plus (num 1) (str "hello"))))
```
# <span id="page-14-0"></span>Tagging Data

```
(define NUMBER-TAG 1337)
(define STRING-TAG 5712)
(define ( store-num n)
  (let ([ a0 ( write-and-bump NUMBER-TAG )])
    (begin
      ( write-and-bump n)
      a0)))
```

```
memcalc6</sup> (test (begin (reset) (store-num 42)
                    ( vector-copy MEMORY 0 2))
            '#(1337 42) )
```
## Using tags for safety checks

```
(define ( read-num a)
  (if (= (vector-ref MEMORY a) NUMBER-TAG))( vector-ref MEMORY ( add1 a))
      ( error 'number ( number- > string a))))
```

```
memcalc7</sup> (test/exn (begin (reset) (read-num 0)) "number")
    (test ( read-num ( store-num 42) ) 42)
```
I does the order of tests matter here?

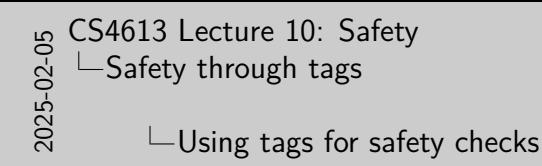

Using tags for safety checks (define (read-num a)<br>
(if (= (vector-ref MEMORY a) NUMBER-TAG)<br>
(vector-ref MEMORY (add1 a))<br>
(error 'number (number->string a)))) ( vector-ref MEMORY (addi a))<br>( error 'number ( number- > string a)))) (test/exn (begin (reset) (read-num 0)) "number")<br>(test (read-num (store-num 42)) 42)<br>
P does the order of tests matter here?

1. We diverge from the book here in keeping the same name for tagged function, called safe-read-num in the book

## Tagging strings

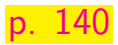

```
(define ( store-str s)
  (let ([a0 (write-and-bump STRING-TAG)])
    (begin
      ( write-and-bump ( string-length s))
      (map write-and-bump
           (map char->integer (string->list s)))
      a0)))
```

```
memcalc8</sup> (test (begin (reset) (store-str "hello")
                   ( vector-copy MEMORY 0 7))
           '#(5712 5 104 101 108 108 111) )
```
# Reading tagged strings

```
(define ( read-str a)
  (if (= (vector-ref MEMORY a) STRING-TAG)(\text{let} * (\text{len (vector-ref } MEMORY (+ a 1)))[start (+ a 2)][end (+ start len)]
              [slice (vector-copy MEMORY start end)]
              [lst (vector->list slice)])
        (list->string (map integer->char lst)))
      ( error 'string ( number- > string a))))
```

```
memcalc9
    (test ( read-str ( store-str "hello-world"))
       "hello-world")
    (test/exn ( read-str ( store-num 42) ) "string")
```
## Using our tagged heap

### [p. 141](https://www.cs.unb.ca/~bremner/teaching/cs4613/docs/plai-3.2.2.pdf#page=141)

```
memcalcA
(define ( num+ la ra)
      ( store-num (+ ( read-num la) ( read-num ra))))
    (define ( str++ la ra)
      ( store-str ( string-append ( read-str la)
                                     (\text{read-str }ra)))
```
 $\triangleright$  we diverged from the text in re-using the names read-num and read-str, so no change is needed.

## does not typecheck

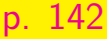

```
gread1 (define (generic-read a)
       (let ([ tag ( vector-ref MEMORY a)])
          (cond
            [(- \text{tag } NUMBER-TAG) (\text{read-num } a)][(- \text{tag } \text{STRING-TAG}) (\text{read-str } a)][else (error 'generic-read "invalid tag")])))
```
 $\triangleright$  why is this not valid plait?

```
Stringly typed version
```
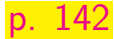

```
gread2 (define (generic-read a)
      (let ([ tag ( vector-ref MEMORY a)])
         (cond
           [ (= tag NUMBER-TAG)
             ( number- > string ( read-num a))]
           [(- \text{tag } \text{STRING-TAG}) (\text{read-str } a)][else (error 'generic-read "invalid tag")])))
```

```
Using generic-read for tests
```

```
(define (run exp)
  ( generic-read ( calc exp )))
(test (run (plus (num 1) (num 2))) "3")(test (run (plus (num 1) (plus (num 2) (num 3)))) "6")(test ( run ( cat ( str "hel") ( str "lo"))) "hello")
(test (run (cat (cat (str "hel") (str "l")) (str "o")))
      "hello")
```
 $\triangleright$  what are the pros and cons of this approach?

# Strongly typed generic-read

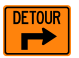

```
(define-type result-type[ numR ( n : Number ) ]
  [strR (s : String)](define ( generic-read a)
  (let ([ tag ( vector-ref MEMORY a)])
    (cond
       [(- \text{tag } NUMBER-TAG) (numR (read-num a))][(- \text{tag } \text{STRING-TAG}) (\text{str } (\text{read-str } a))][else (error 'generic-read "invalid tag")])))
```
 $\triangleright$  both are useful only at "the top level"

## Using strongly typed generic-read for tests

```
(define (run exp)
  ( generic-read ( calc exp )))
(test (run (plus (num 1) (num 2))) (num R 3))(test (run (plus (num 1) (plus (num 2) (num 3))))(numR 6))(\text{test (run (cat (str "hel")) (str "lo"))) (strR"he110"))
(test (run (cat (cat (str "hel") (str "1")) (str "o")))
      (strR "hello"))
```
 $\triangleright$  what are the pros and cons of this approach?